Title stata.com

stptime — Calculate person-time, incidence rates, and SMR

Description Quick start Menu Syntax
Options Remarks and examples Stored results References

Also see

## Description

stptime calculates person-time and incidence rates. stptime computes standardized mortality/morbidity ratios (SMRs) after merging the data with a suitable file of standard rates specified with the using() option.

#### **Quick start**

Person-time and incidence rate using stset data stptime

Same as above, but tabulate in ten-year intervals from 20 to 50 stptime, at(20(10)50)

Same as above, but exclude observations less than or equal to 20 or greater than 50 stptime, at(20(10)50) trim

Same as above, but report rate per 1,000 person-years with two decimal places stptime, at(20(10)50) trim per(1000) dd(2)

Person-time and incidence rates for each level of v1 stptime, by(v1)

Standardized mortality ratios in 10-year intervals from 20 to 50 from reference rates rvar for lower end-points lower, defining each cohort saved in mydata.dta

stptime, at(20(10)50) smr(lower rvar) using(mydata)

## Menu

Statistics > Survival analysis > Summary statistics, tests, and tables > Person-time, incidence rates, and SMR

## **Syntax**

```
stptime [if] [, options]
 options
                                     Description
Main
                                     compute person-time at specified intervals; default is to
 at(numlist)
                                       compute overall person-time and incidence rates
                                     exclude observations \leq minimum or > maximum of at()
 trim
 by (varname)
                                     compute incidence rates or SMRs by varname
Options
                                     units to be used in reported rates
 per(#)
 dd(#)
                                     number of decimal digits to be displayed
 smr(groupvar ratevar)
                                     use groupvar and ratevar in using() dataset to calculate SMRs
 using(filename)
                                     specify filename to merge that contains smr() variables
 level(#)
                                     set confidence level: default is level(95)
                                     do not show st setting information
 noshow
Advanced
 jackknife
                                    jackknife confidence intervals
 title(string)
                                     label output table with string
 output(filename[ , replace |)
                                     save summary dataset as filename; use replace to overwrite
                                       existing filename
```

You must stset your data before using stptime; see [ST] stset.

by and collect are allowed; see [U] 11.1.10 Prefix commands.

fweights, iweights, and pweights may be specified using stset; see [ST] stset.

## **Options**

Main

 $\mathtt{at}(\mathit{numlist})$  specifies intervals at which person-time is to be computed. The intervals are specified in analysis time t units. If  $\mathtt{at}()$  is not specified, overall person-time and incidence rates are computed.

If, for example, you specify at (5(5)20) and the trim option is not specified, person-time is reported for the intervals t = (0-5], t = (5-10], t = (10-15], and t = (15-20].

trim specifies that observations less than or equal to the minimum or greater than the maximum value listed in at() be excluded from the computations.

by (varname) specifies a categorical variable by which incidence rates or SMRs are to be computed.

Options

per(#) specifies the units to be used in reported rates. For example, if the analysis time is in years, specifying per(1000) results in rates per 1,000 person-years.

dd(#) specifies the maximum number of decimal digits to be reported for rates, ratios, and confidence intervals. This option affects only how values are displayed, not how they are calculated.

- smr (groupvar ratevar) specifies two variables in the using() dataset. The groupvar identifies the age-group or calendar-period variable used to match the data in memory and the using() dataset. The ratevar variable contains the appropriate reference rates. stptime then calculates SMRs rather than incidence rates.
- using (filename) specifies the filename that contains a file of standard rates that is to be merged with the data so that SMRs can be calculated.
- level(#) specifies the confidence level, as a percentage, for confidence intervals. The default is level (95) or as set by set level; see [U] 20.8 Specifying the width of confidence intervals.
- noshow prevents stptime from showing the key st variables. This option is seldom used because most people type stset, show or stset, noshow to set whether they want to see these variables mentioned at the top of the output of every st command; see [ST] stset.

Advanced

jackknife specifies that jackknife confidence intervals be produced. This is the default if pweights or iweights were specified when the dataset was stset.

title(string) replaces the default "Person-time" label on the output table with string.

output (filename , replace) saves a summary dataset in filename. The file contains counts of failures and person-time, incidence rates (or SMRs), confidence limits, and categorical variables identifying the time intervals. This dataset could be used for further calculations or simply as input to the table command.

replace specifies that *filename* be overwritten if it exists. This option is not shown in the dialog box.

# Remarks and examples

stata.com

stptime computes and tabulates the person-time and incidence rate (formed from the number of failures divided by the person-time). If you use the by () option, this will be calculated by different levels of one or more categorical explanatory variables specified by varname. Confidence intervals for the rate are also given. By default, the confidence intervals are calculated using the quadratic approximation to the Poisson log likelihood for the log-rate parameter. However, whenever the Poisson assumption is questionable, such as when pweights or iweights are used, jackknife confidence intervals can also be calculated.

stptime can also calculate and report SMRs if the data have been merged with a suitable file of

If pweights or iweights were specified when the dataset was stset, stptime calculates jackknife confidence intervals by default.

The summary dataset can be saved to a file specified with the output() option for further analysis or a more elaborate graphical display.

### ▶ Example 1

We begin with a simple fictitious example from Clayton and Hills (1993, 42). Thirty subjects were monitored until the development of a particular disease. Here are the data for the first five subjects:

- . use https://www.stata-press.com/data/r18/stptime
- . list in 1/5

|    | id | year | fail |
|----|----|------|------|
| 1. | 1  | 19.6 | 1    |
| 2. | 2  | 10.8 | 1    |
| 3. | 3  | 14.1 | 1    |
| 4. | 4  | 3.5  | 1    |
| 5. | 5  | 4.8  | 1    |
|    |    |      |      |

The id variable identifies the subject, year records the time to failure in years, and fail is the failure indicator, which is 1 for all 30 subjects in the data. To use stptime, we must first stset the data.

```
. stset year, fail(fail) id(id)
```

Survival-time data settings

ID variable: id

Failure event: fail!=0 & fail<. Observed time interval: (year[\_n-1], year]

Exit on or before: failure

|       | total observations exclusions                     |
|-------|---------------------------------------------------|
| 30    | observations remaining, representing              |
| 30    | subjects                                          |
| 30    | failures in single-failure-per-subject data       |
| 261.9 | total analysis time at risk and under observation |
|       | At risk from $t = 0$                              |
|       | Earliest observed entry $t = 0$                   |
|       | Last observed exit $t = 36.5$                     |

We can use stptime to obtain the overall person-time of observation and disease incidence rate.

```
. stptime, title(Person-years)
```

Failure \_d: fail
Analysis time \_t: year
ID variable: id

Estimated person-time and incidence rate

| Cohort | Person-years | Failures | Rate      | [95% conf. | interval] |
|--------|--------------|----------|-----------|------------|-----------|
| Total  | 261.9        | 30       | .11454754 | .08009     | .1638299  |

The total 261.9 person-years reported by stptime matches what stset reported as total analysis time at risk. stptime computed an incidence rate of 0.11454754 per person-year. In epidemiology, incidence rates are often presented per 1,000 person-years. We can do this by specifying per (1000).

. stptime, title(Person-years) per(1000)

Failure \_d: fail Analysis time \_t: year ID variable: id

Estimated person-time and incidence rate

| Cohort | Person-years | Failures | Rate      | [95% conf. | interval] |
|--------|--------------|----------|-----------|------------|-----------|
| Total  | 261.9        | 30       | 114.54754 | 80.09001   | 163.8299  |

More interesting would be to compare incidence rates at 10-year intervals. We will specify dd(4) to display rates to four decimal places.

. stptime, per(1000) at(0(10)40) dd(4)

Failure \_d: fail Analysis time \_t: year ID variable: id

Estimated person-time and incidence rates

|                  | Cohort   Person-time |                         | Failures | Rate          | [95% conf. interval]                       |                                          |                                               |
|------------------|----------------------|-------------------------|----------|---------------|--------------------------------------------|------------------------------------------|-----------------------------------------------|
| (0<br>(10<br>(20 | -<br>-<br>-<br>>     | 10]<br>20]<br>30]<br>30 | 55.1000  | 18<br>10<br>1 | 95.3390<br>181.4882<br>86.9565<br>153.8462 | 60.0676<br>97.6506<br>12.2490<br>21.6713 | 151.3215<br>337.3044<br>617.3106<br>1092.1648 |
|                  | То                   | tal                     | 261.9000 | 30            | 114.5475                                   | 80.0900                                  | 163.8299                                      |

## Example 2

Using the diet data (Clayton and Hills 1993) described in example 1 of [ST] stsplit, we will use stptime to tabulate age-specific person-years and coronary heart disease (CHD) incidence rates. In this dataset, CHD has been coded as fail = 1, 3, or 13.

Origin: time dob

We first stset the data: failure codes for CHD are specified; origin is set to date of birth, making age the analysis time; and the scale is set to 365.25, so analysis time is measured in years.

```
. use https://www.stata-press.com/data/r18/diet
(Diet data with dates)
. stset dox, origin(time dob) enter(time doe) id(id) scale(365.25)
> fail(fail==1 3 13)
Survival-time data settings
           ID variable: id
         Failure event: fail==1 3 13
Observed time interval: (dox[_n-1], dox]
     Enter on or after: time doe
     Exit on or before: failure
     Time for analysis: (time-origin)/365.25
```

| 337<br>0  | total observations exclusions                     |          |
|-----------|---------------------------------------------------|----------|
| 337       | observations remaining, representing              |          |
| 337       | subjects                                          |          |
| 46        | failures in single-failure-per-subject data       |          |
| 4,603.669 | total analysis time at risk and under observation |          |
|           | At risk from t =                                  | 0        |
|           | Earliest observed entry t =                       | 30.07529 |
|           | Last observed exit t =                            | 69.99863 |

The incidence of CHD per 1,000 person-years can be tabulated in 10-year intervals.

```
. stptime, per(1000) at(40(10)70) trim
         Failure _d: fail==1 3 13
  Analysis time _t: (dox-origin)/365.25
             Origin: time dob
 Enter on or after: time doe
       ID variable: id
              Note: _group<=40 trimmed
```

Estimated person-time and incidence rates

|                   | Cohort Person-time |                   | Failures Rate |               | [95% conf.                          | interval]                        |                                  |
|-------------------|--------------------|-------------------|---------------|---------------|-------------------------------------|----------------------------------|----------------------------------|
| (40<br>(50<br>(60 | -<br>-<br>-        | 50]<br>60]<br>70] | 2107.0418     | 6<br>18<br>22 | 6.6151701<br>8.5427828<br>14.732548 | 2.971936<br>5.382317<br>9.700656 | 14.72457<br>13.55906<br>22.37457 |
|                   | Total              |                   | 4507.3402     | 46            | 10.205575                           | 7.644246                         | 13.62512                         |

The SMR for a cohort is the ratio of the total number of observed deaths to the number expected from age-specific reference rates. This expected number can be found by multiplying the person-time in each cohort by the reference rate for that cohort. Using the smr option to define the cohort variable and reference rate variable in the using() dataset, stptime calculates SMRs and confidence intervals. You must specify the per() option. For example, if the reference rates were per 100,000, you would specify per(100000).

1

### ▶ Example 3

In smrchd.dta, we have age-specific CHD rates per 1,000 person-years for a reference population. We can merge these data with our current data and use stptime to obtain SMRs and confidence intervals.

. stptime, smr(ageband rate) using(https://www.stata-press.com/data/r18/smrchd)

> per(1000) at(40(10)70) trim

Failure \_d: fail==1 3 13

Analysis time \_t: (dox-origin)/365.25

Origin: time dob

Enter on or after: time doe ID variable: id

Note: \_group<=40 trimmed

Estimated person-time and standardized mortality ratios

|                   | Cohort      |                   | Cohort Person-time |               | Observed Expected ert Person-time failures failures |                           | SMR                              | SMR [95% conf.                 |  |
|-------------------|-------------|-------------------|--------------------|---------------|-----------------------------------------------------|---------------------------|----------------------------------|--------------------------------|--|
| (40<br>(50<br>(60 | -<br>-<br>- | 50]<br>60]<br>70] | 2107.0418          | 6<br>18<br>22 | 5.62344<br>18.7527<br>22.8474                       | 1.067<br>.95986<br>.96291 | .4793445<br>.6047547<br>.6340298 | 2.374931<br>1.52349<br>1.46239 |  |
|                   | То          | tal               | 4507.3402          | 46            | 47.2235                                             | .97409                    | .7296205                         | 1.300477                       |  |

The stptime command can also calculate person-time and incidence rates or SMRs by categories of the explanatory variable. In our diet data, the variable hienergy is coded 1 if the total energy consumption is more than 2.75 Mcal and 0 otherwise. We want to compute the person-years and incidence rates for these two levels of hienergy.

. stptime, by(hienergy) per(1000)

Failure \_d: fail==1 3 13

Analysis time \_t: (dox-origin)/365.25

Origin: time dob Enter on or after: time doe

ID variable: id

Estimated person-time and incidence rates

| interval]           | [95% conf.           | Rate                   | Failures | Person-time            | hienergy |
|---------------------|----------------------|------------------------|----------|------------------------|----------|
| 19.69123<br>11.2291 | 9.387478<br>4.457431 | 13.595992<br>7.0748093 | 28<br>18 | 2059.4305<br>2544.2382 | 0        |
| 13.34002            | 7.484296             | 9.9920309              | 46       | 4603.6687              | Total    |

. stptime, by(hienergy) per(1000) at(40(10)70) trim

Failure \_d: fail==1 3 13

Analysis time \_t: (dox-origin)/365.25

Origin: time dob
Enter on or after: time doe
ID variable: id

Estimated person-time and incidence rates

| hi  | hienergy |     | Person-time | Failures | Rate      | [95% conf. | interval] |
|-----|----------|-----|-------------|----------|-----------|------------|-----------|
| 0   |          |     |             |          |           |            |           |
| (40 | -        | 50] | 346.87474   | 2        | 5.76577   | 1.442006   | 23.05407  |
| (50 | -        | 60] | 979.34018   | 12       | 12.253148 | 6.958681   | 21.57587  |
|     | >        | 60  | 699.13758   | 14       | 20.024671 | 11.85966   | 33.81104  |
| 1   |          |     |             |          |           |            |           |
| (40 | -        | 50] | 560.13142   | 4        | 7.1411813 | 2.680213   | 19.02702  |
| (50 | -        | 60] | 1127.7016   | 6        | 5.3205566 | 2.390317   | 11.84292  |
|     | >        | 60  | 794.15469   | 8        | 10.073604 | 5.037786   | 20.14327  |
|     | Total    |     | 4507.3402   | 46       | 10.205575 | 7.644246   | 13.62512  |

Or we can compute the corresponding SMR:

. stptime, smr(ageband rate) using(https://www.stata-press.com/data/r18/smrchd)

> by(hienergy) per(1000) at(40(10)70) trim

Failure \_d: fail==1 3 13

Analysis time \_t: (dox-origin)/365.25

Origin: time dob
Enter on or after: time doe
ID variable: id

Estimated person-time and standardized mortality ratios

| hi  | hienergy |     | Person-time | Observed<br>failures | Expected failures | SMR      | [95% conf. | interval] |
|-----|----------|-----|-------------|----------------------|-------------------|----------|------------|-----------|
| 0   |          |     |             |                      |                   |          |            |           |
| (40 | -        | 50] | 346.87474   | 2                    | 2.15062           | .9299629 | .2325815   | 3.718399  |
| (50 | -        | 60] | 979.34018   | 12                   | 8.71613           | 1.376758 | .7818743   | 2.424256  |
|     | >        | 60  | 699.13758   | 14                   | 10.6968           | 1.308802 | .7751411   | 2.209872  |
| 1   |          |     |             |                      |                   |          |            |           |
| (40 | -        | 50] | 560.13142   | 4                    | 3.47281           | 1.151803 | .4322924   | 3.068875  |
| (50 | -        | 60] | 1127.7016   | 6                    | 10.0365           | .5978154 | .2685749   | 1.330665  |
|     | >        | 60  | 794.15469   | 8                    | 12.1506           | .6584055 | .329267    | 1.316554  |
|     | То       | tal | 4507.3402   | 46                   | 47.2235           | .9740917 | .7296205   | 1.300477  |

### Video example

How to calculate incidence rates and incidence-rate ratios

J

### Stored results

stptime stores the following in r():

Scalars
r(ptime) person-time
r(failures) observed failures
r(rate) failure rate
r(expected) expected number of f

r(expected) expected number of failures r(smr) standardized mortality ratio r(1b) lower bound for SMR r(ub) upper bound for SMR

### References

Clayton, D. G., and M. Hills. 1993. *Statistical Models in Epidemiology*. Oxford: Oxford University Press. Rutherford, M. J., P. C. Lambert, and J. Thompson. 2010. Age-period-cohort modeling. *Stata Journal* 10: 606-627.

#### Also see

```
[ST] stci — Confidence intervals for means and percentiles of survival time
```

[ST] **stir** — Report incidence-rate comparison

[ST] **strate** — Tabulate failure rates and rate ratios

[ST] stset — Declare data to be survival-time data

[ST] stsplit — Split and join time-span records

[R] **Epitab** — Tables for epidemiologists

Stata, Stata Press, and Mata are registered trademarks of StataCorp LLC. Stata and Stata Press are registered trademarks with the World Intellectual Property Organization of the United Nations. StataNow and NetCourseNow are trademarks of StataCorp LLC. Other brand and product names are registered trademarks or trademarks of their respective companies. Copyright © 1985–2023 StataCorp LLC, College Station, TX, USA. All rights reserved.

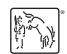

For suggested citations, see the FAQ on citing Stata documentation.